#### ICS 321 Fall 2011 The Database Language SQL (i)

Asst. Prof. Lipyeow Lim Information & Computer Science Department University of Hawaii at Manoa

#### **Example Relations**

- Sailors( sid: integer, sname: string, rating: integer, age: real)
- Boats( bid: integer, bname: string, color: string)
- Reserves( sid: integer, bid: string, day: date)

| <b>R1</b> | <u>sid</u> | <u>bid</u> | <u>day</u> |
|-----------|------------|------------|------------|
|           | 22         | 101        | 10/10/96   |
|           | 58         | 103        | 11/12/96   |

| S1 | <u>sid</u> | sname  | rating | age  |
|----|------------|--------|--------|------|
|    | 22         | Dustin | 7      | 45.0 |
|    | 31         | Lubber | 8      | 55.5 |
|    | 58         | Rusty  | 10     | 35.0 |

| B1 | bid | bname     | color |
|----|-----|-----------|-------|
|    | 101 | Interlake | Blue  |
|    | 102 | Interlake | Red   |
|    | 103 | Clipper   | green |
|    | 104 | Marine    | Red   |

#### **Basic SQL Query**

SELECT [ DISTINCT ] target-listFROMrelation-listWHEREqualification

- <u>relation-list</u> A list of relation names (possibly with a range-variable after each name).
- <u>target-list</u> A list of attributes of relations in *relation-list*
- <u>qualification</u> Comparisons (Attr op const or Attr1 op Attr2, where op is one of <, >, ≤, ≥, =, ≠) combined using AND, OR and NOT.
- DISTINCT is an optional keyword indicating that the answer should not contain duplicates. Default is that duplicates are <u>not</u> eliminated!

#### Example Q1

SELECT S.snameFROMSailors S, Reserves RWHERES.sid=R.sid AND bid=103

Without range variables

SELECT snameFROMSailors, ReservesWHERESailors.sid=Reserves.sidAND bid=103

- Range variables really needed only if the same relation appears twice in the FROM clause.
- Good style to always use range variables

#### **Conceptual Evaluation Strategy**

- Semantics of an SQL query defined in terms of the following *conceptual* evaluation strategy:
  - 1. Compute the cross-product of *relation-list*.
  - 2. Discard resulting tuples if they fail *qualifications*.
  - 3. Delete attributes that are not in *target-list*.
  - 4. If **DISTINCT** is specified, eliminate duplicate rows.
- This strategy is probably the least efficient way to compute a query! An optimizer will find more efficient strategies to compute *the same answers*.

### Example Q1: conceptual evaluation

## SELECTS.snameFROMSailorsS. ReservesWHERES.sid=R.sidANDbid=103

|       |        |        |      |       |     |          | 3. |
|-------|--------|--------|------|-------|-----|----------|----|
| S.sid | sname  | rating | age  | R.sid | bid | day      |    |
| 22    | Dustin | 7      | 45   | 22    | 101 | 10/10/96 | 4. |
| 22    | Dustin | 7      | 45   | 58    | 103 | 11/12/96 |    |
| 31    | Lubber | 8      | 55.5 | 22    | 101 | 10/10/96 |    |
| 31    | Lubber | 8      | 55.5 | 58    | 103 | 11/12/96 |    |
| 58    | Rusty  | 10     | 35.0 | 22    | 101 | 10/10/96 |    |
| 58    | Rusty  | 10     | 35.0 | 58    | 103 | 11/12/96 |    |
|       |        |        |      |       |     |          |    |
| S.sid | sname  | rating | age  | R.sid | bid | day      |    |
| 58    | Rusty  | 10     | 35.0 | 58    | 103 | 11/12/96 |    |

#### **Conceptual Evaluation Steps:**

- 1. Compute cross-product
- 2. Discard disqualified tuples
  - Delete unwanted attributes

sname

Rusty

2

If **DISTINCT** is specified, eliminate duplicate rows.

# Q2: Find sailors who've reserved at least one boat

SELECT S1.sidFROMSailors S1, Reserves R1WHERES1.sid=R1.sid

|    | <b>R1</b>  | <u>sid</u> | <u>bid</u> |   | <u>day</u> |      |   |
|----|------------|------------|------------|---|------------|------|---|
|    |            | 22         | 101        | L | 10/10      | /96  |   |
|    |            | 58         | 103        | 3 | 11/12      | /96  |   |
|    |            |            |            |   |            |      |   |
| S1 | <u>sid</u> | snai       | me         | r | ating      | age  |   |
|    | 22         | Dus        | tin        | 7 | 7          | 45.0 | ) |
|    | 31         | Lub        | ber        | 8 | 3          | 55.5 |   |
|    | 58         | Rust       | ty         | 1 | LO         | 35.0 | ) |

- Would adding DISTINCT to this query make a difference?
- What is the effect of replacing *S.sid* by *S.sname* in the SELECT clause? Would adding DISTINCT to this variant of the query make a difference?

#### Q3: Find the colors of boats reserved by Lubber

 SELECT B1.color
FROM Sailors S1, Reserves R1, Boats B1
WHERE S1.sid=R1.sid AND R1.bid=B1.bid AND S1.sname='Lubber'

| <b>R1</b> | <u>sid</u> | <u>bid</u> | <u>day</u> |
|-----------|------------|------------|------------|
|           | 22         | 101        | 10/10/96   |
|           | 58         | 103        | 11/12/96   |

| <b>S1</b> | <u>sid</u> | sname  | rating | age  |
|-----------|------------|--------|--------|------|
|           | 22         | Dustin | 7      | 45.0 |
|           | 31         | Lubber | 8      | 55.5 |
|           | 58         | Rusty  | 10     | 35.0 |

| <b>B1</b> | bid | bname     | color |
|-----------|-----|-----------|-------|
|           | 101 | Interlake | Blue  |
|           | 102 | Interlake | Red   |
|           | 103 | Clipper   | green |
|           | 104 | Marine    | Red   |

#### Expressions

- WHERE-qualification can contain expressions
- SELECT-list can also contain arithmetic or string expressions over the column names
- Example: compute a new ``age adjusted'' rating for each sailor whose rating satisfies a special formula

SELECT\$1.sname,<br/>\$1.rating \* \$1.age / 100AS NewRatingFROM\$ailors \$1WHERE\$1.rating - 5.0 > \$1.age / 12.0

| <b>S1</b> | <u>sid</u> | sname  | rating | age  |
|-----------|------------|--------|--------|------|
|           | 22         | Dustin | 7      | 45.0 |
|           | 31         | Lubber | 8      | 55.5 |
|           | 58         | Rusty  | 10     | 35.0 |

#### NULLs

**S1** 

SELECT S1.sname,FROM Sailors S1WHERE S1.rating – 5.0 > 0

| <u>sid</u> | sname  | rating | age  |
|------------|--------|--------|------|
| 22         | Dustin | NULL   | 45.0 |
| 31         | Lubber | 8      | 55.5 |
| 58         | Rusty  | 10     | 35.0 |

- The result of any arithmetic operator +,-,/,× involving a NULL is always NULL
- The result of any comparison operator like =,>,< is always UNKNOWN</li>

#### The "UNKNOWN" truth-value

| X | Y | X AND Y | X OR Y | NOT X |
|---|---|---------|--------|-------|
| т | Т | Т       | т      | F     |
| т | U | U       | т      | F     |
| т | F | F       | т      | F     |
| U | Т | U       | т      | U     |
| U | U | U       | U      | U     |
| U | F | F       | U      | U     |
| F | Т | F       | т      | т     |
| F | U | F       | U      | Т     |
| F | F | F       | F      | Т     |

If TRUE = 1, False = 0, UNKNOWN=0.5
– AND : min, OR : max, NOT : 1-v

### Strings & Pattern Matching

- String comparisons via the comparisons operators ( <, >, =, etc), but take note of collations
  - i.e. determines the ordering. Lexicographic, languages etc
- SQL supports pattern matching via the LIKE operator and wildcards
  - ``%'' : zero or more arbitrary chars
  - ``\_'' : any one char

```
SELECT S1.sname, S1.ratingFROM Sailors S1WHERE S1.sname LIKE `L_%'
```

| <b>S1</b> | <u>sid</u> | sname  | rating | age  |
|-----------|------------|--------|--------|------|
|           | 22         | Dustin | 7      | 45.0 |
|           | 31         | Lubber | 8      | 55.5 |
|           | 58         | Rusty  | 10     | 35.0 |

#### Date, Time, Timestamp

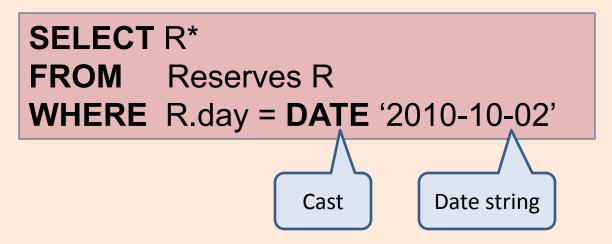

 Dates and time constants are specified using strings and "cast" into the date/time datatypes using functions.

#### **TIME** '15:00:02.5' **TIMESTAMP** '2010-10-02 15:00:02'

### Ordering the Output

SELECT S1.sname, S1.ratingFROMSailors S1ORDER BY S1.ratingDESC

 ORDER BY clause sorts the result of the SQL query according to the given column(s).

| <b>S1</b> | <u>sid</u> | sname  | rating | age  |
|-----------|------------|--------|--------|------|
|           | 22         | Dustin | 7      | 45.0 |
|           | 31         | Lubber | 8      | 55.5 |
|           | 58         | Rusty  | 10     | 35.0 |

| sname  | rating |  |
|--------|--------|--|
| Rusty  | 10     |  |
| Lubber | 8      |  |
| Dustin | 7      |  |